# **AutoCAD [32|64bit] [Updated]**

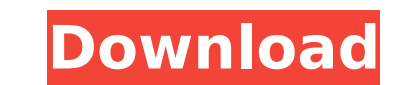

**AutoCAD Crack + [2022-Latest]**

CAD software is used for drafting in various industries including architecture, engineering, construction, interior design, civil engineering, mechanical engineering, and landscape architecture. CAD is a design tool that a name used by Autodesk for their CAD products, it also refers to a subcategory of 2D drafting software used for the visualization and capture of 2D drawings. CAD Application: What is it used for? The following industries ar Shipbuilding Oil & gas Specialty Construction You can learn more about AutoCAD at the AutoCAD at the Autodesk website. How to be a CAD expert? Before you decide to make your career in AutoCAD software development, you shou about AutoCAD software. The best way to learn AutoCAD is by practicing and mastering the basics of AutoCAD for software development. You can practice all the programs in AutoCAD in order to learn the basics. After that, yo industry or start a project of your own. CAD training is an important aspect to become a competent AutoCAD developer. Below are some of the major things you need to learn about AutoCAD has a lot of predefined commands. But understanding of AutoCAD will increase if you master the basics of AutoCAD. It will help you to learn more about AutoCAD and become a competent AutoCAD developer. Hardware Components. If you have an idea to get started, th to the specifications of your PC: You need an Operating System. The operating system will

#### **AutoCAD PC/Windows**

AutoCAD is based on a robust GUI for creating drawings. This GUI is organized in five layers: App Modules, the user interface, drawing window, menubar, toolbars. Each of these layers is customizable, and provides multiple are also numerous methods for working with AutoCAD drawings. Some of these methods are unique to AutoCAD, and others are common to multiple CAD packages. The most important of these common methods are listed below: Line sy Square, Spline, Polyline, Polyline, Spline, and Convex Layers, used to separate geometric shapes, text, and annotations, in a drawing Spline points, used to draw smooth curves Visible flags, used to prevent drawings from b commands to customize user interface elements, and to automate drawing processes. It also has a number of commands to manage drawings, including: Export of a drawing so DXF, DWG, or TECPLOT files Copy of a drawing sor othe of drawings from other applications or other sources Links, for automatic associations of other objects to a specified drawing All versions of AutoCAD include a large number of predefined functions. These functions are org variety of keys for drawing. Many of these keys are used to access AutoCAD's native commands, such as Line, or the On/Off state of drawing display options, such as Show Hidden or View Display Options. Other keys provide ac gridlines, and annotations. The annotation options are used to place a variety of drawing symbols, including text. The ribbon interface includes most of the drawing commands and tools of AutoCAD. The ribbon tabs are select

## **AutoCAD**

Enter the keygen: it will generate an acad32.exe (autocad for Windows). Double click acad32.exe Checking the activation In acad32.exe you'll see a document titled activation. You'll also need to download the activation-v20 you'll see a text file called activation.log. And one last step, if you decide to use the activation, it will have to be activated in acad32.exe. And that's it!Q: Cross Reference a Firestore Field with a Relational Data in this collection for a user, then return the user's home ID. The second collection, "home", is a collection of home Ids, I need to fetch this collection for a user, and return the home Id for this user. So far, I have been the home Id for this user. Any suggestions would be appreciated! A: You need to use a Firestore Union Query. The user collection may contain a single document with the user's name. db.col.whereEqualTo("user", userName) But first find all the homes that the user is in: db.col.whereEqualTo("user", userName).whereFieldNotContains(new FirestoreFieldPath("home")) Then return all the home documents where the user home matches. db.col.whereEqualTo(

### **What's New In?**

Previewing While Drawing: Now you can preview your drawings while they're being drawn. As you begin the drawing, you'll see a preview grid that shows you how your drawings will look when completed. Reuse and Reanimate: Cop such as a component or drawing element, to a new drawing, and it will be automatically reorganized. (video: 1:29 min.) 3D Warehouse: Turn your best ideas into complete 3D models from 3D Warehouse, then share your design id others and easily see what they're working on. Or integrate 3D Warehouse views into your AutoCAD drawings, so you can view 3D models in your own drawings. Web App: Access your drawings from your mobile device, and create n even draw them directly from the web. (video: 1:30 min.) Lattice View: Move from one view to another quickly, or zoom out to see large areas in your drawings. Add Lattice views to your drawings to zoom to any view or even more control over the appearance of AutoCAD PDFs and helps you create better PDFs. (video: 1:31 min.) GitHub support: Access the GitHub API directly from within AutoCAD, or read and edit files directly from GitHub. Support GoTo services offered by services such as MapInfo and MapSource. File sharing services: Share files directly to the cloud, or to other services such as Google Drive, Dropbox, OneDrive, or SharePoint Online.

# **System Requirements For AutoCAD:**

Minimum: OS: Windows XP, Vista or 7 (32-bit only) Processor: Intel Core 2 Duo Memory: 1 GB RAM Graphics: 128 MB DirectX 9.0 compatible video card Storage: 700 MB available space Additional Notes: Installing the program mig

<https://tribetotable.com/wp-content/uploads/2022/08/yarvalo.pdf> <https://dogrywka.pl/autocad-crack-updated-2022-23/> <https://fitenvitaalfriesland.nl/autocad-23-1-crack-registration-code-free-x64-updated-2022/> <https://cefcredit.com/wp-content/uploads/2022/08/AutoCAD-37.pdf> <https://volektravel.com/autocad-crack-with-license-key-latest/> [https://positiverne.dk/wp-content/uploads/AutoCAD\\_\\_Crack\\_X64.pdf](https://positiverne.dk/wp-content/uploads/AutoCAD__Crack_X64.pdf) <https://tuencanto.com/autocad-crack-product-key-free-download-x64/> [https://diligencer.com/wp-content/uploads/2022/08/AutoCAD\\_\\_Crack\\_\\_\\_Registration\\_Code\\_Free\\_Download\\_For\\_Windows\\_Updated\\_2022.pdf](https://diligencer.com/wp-content/uploads/2022/08/AutoCAD__Crack___Registration_Code_Free_Download_For_Windows_Updated_2022.pdf) <https://villamaremonti.com/wp-content/uploads/2022/08/ulrysoph.pdf> [https://coffeefirstmamalater.com/wp-content/uploads/2022/08/AutoCAD\\_MacWin.pdf](https://coffeefirstmamalater.com/wp-content/uploads/2022/08/AutoCAD_MacWin.pdf) <http://www.caribbeanequipmenttraders.com/wp-content/uploads/2022/08/AutoCAD-92.pdf> <https://greenteam-rds.com/autocad-24-0-crack-for-windows-2/> <https://www.antreprenoare.ro/wp-content/uploads/2022/08/AutoCAD-10.pdf> <https://availobal.com/autocad-download-6/> <https://arabistgroup.com/wp-content/uploads/2022/08/AutoCAD-63.pdf>